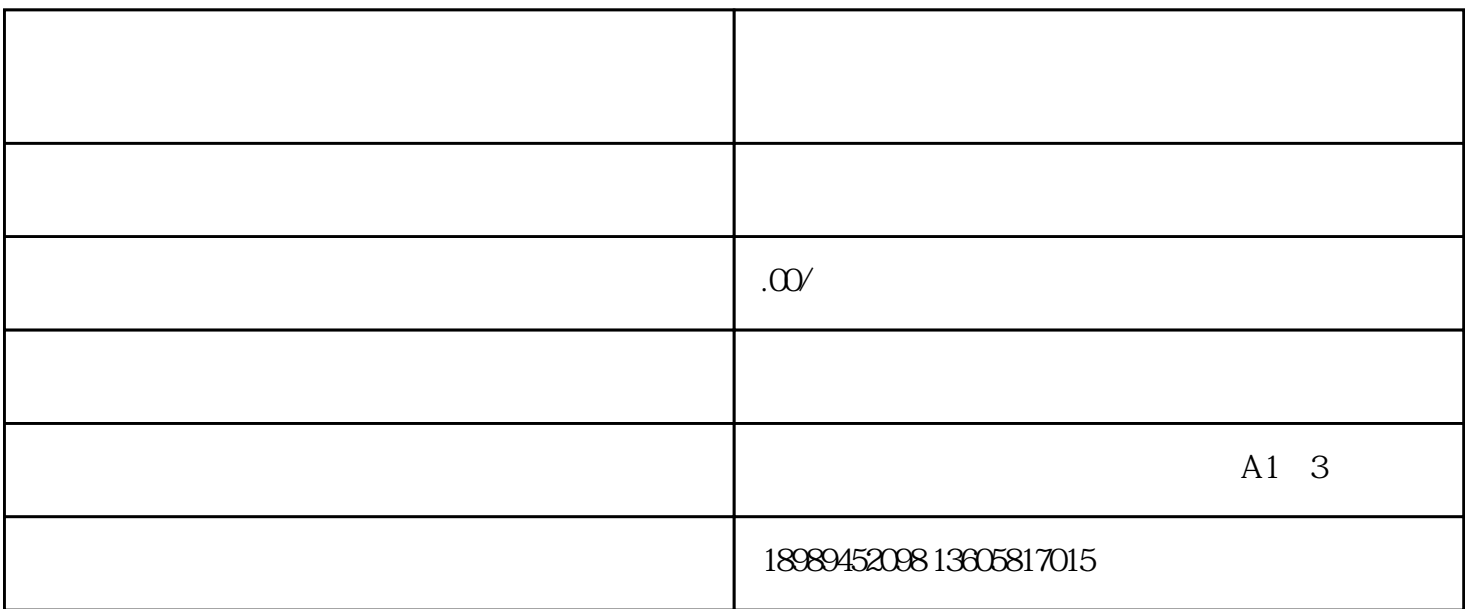

 $\text{icp}$  icp icp  $\text{15}$ 

## 入驻网页链接[:https://teacher-api.iyincaishijiao.com/fe/teacher\\_web/login](https://link.zhihu.com/?target=https%3A//www.douyaba.cn/plugin.php%3Fid%3Dstudy_linkkiller%3Alink%26url%3Dhttps%253A%252F%252Fteacher-api.iyincaishijiao.com%252Ffe%252Fteacher_web%252Flogin)

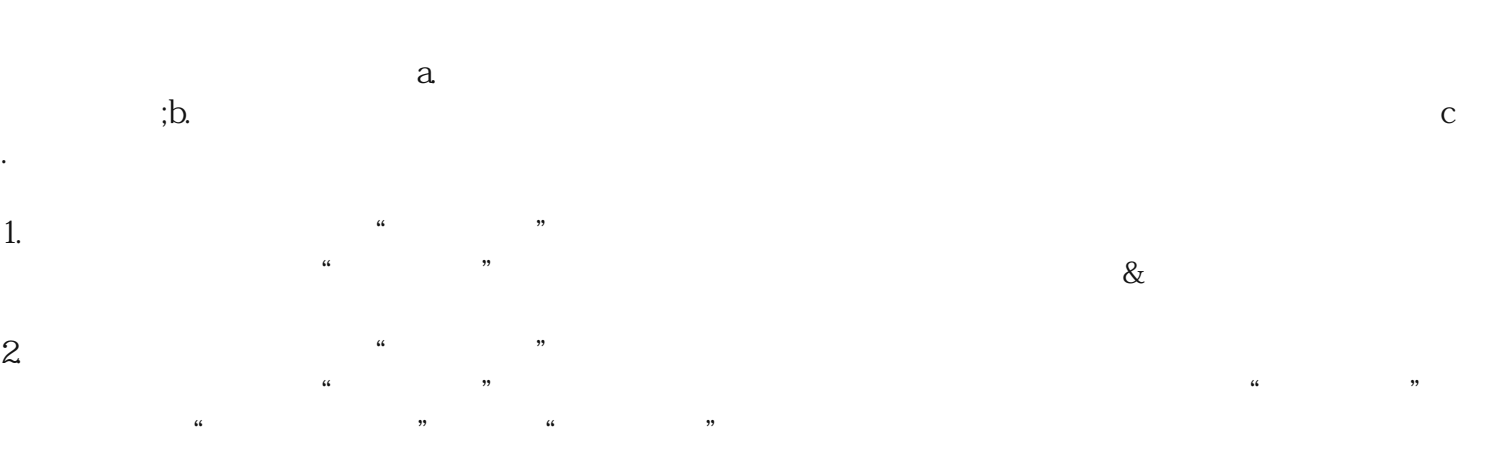

 $3.$ 

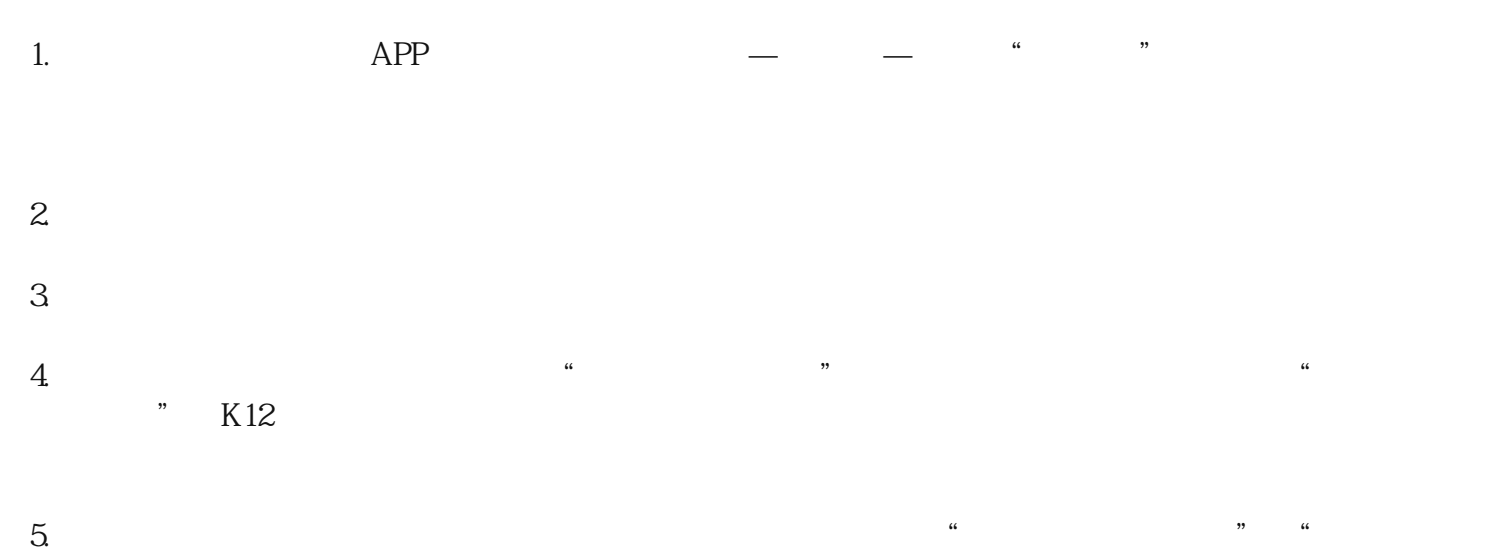

 $\mu$ 

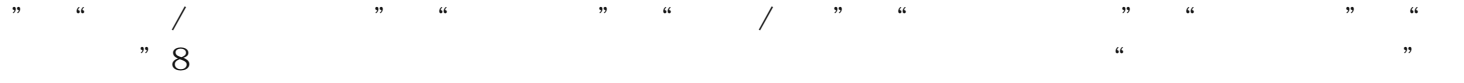